**股识吧 gupiaozhishiba.com**

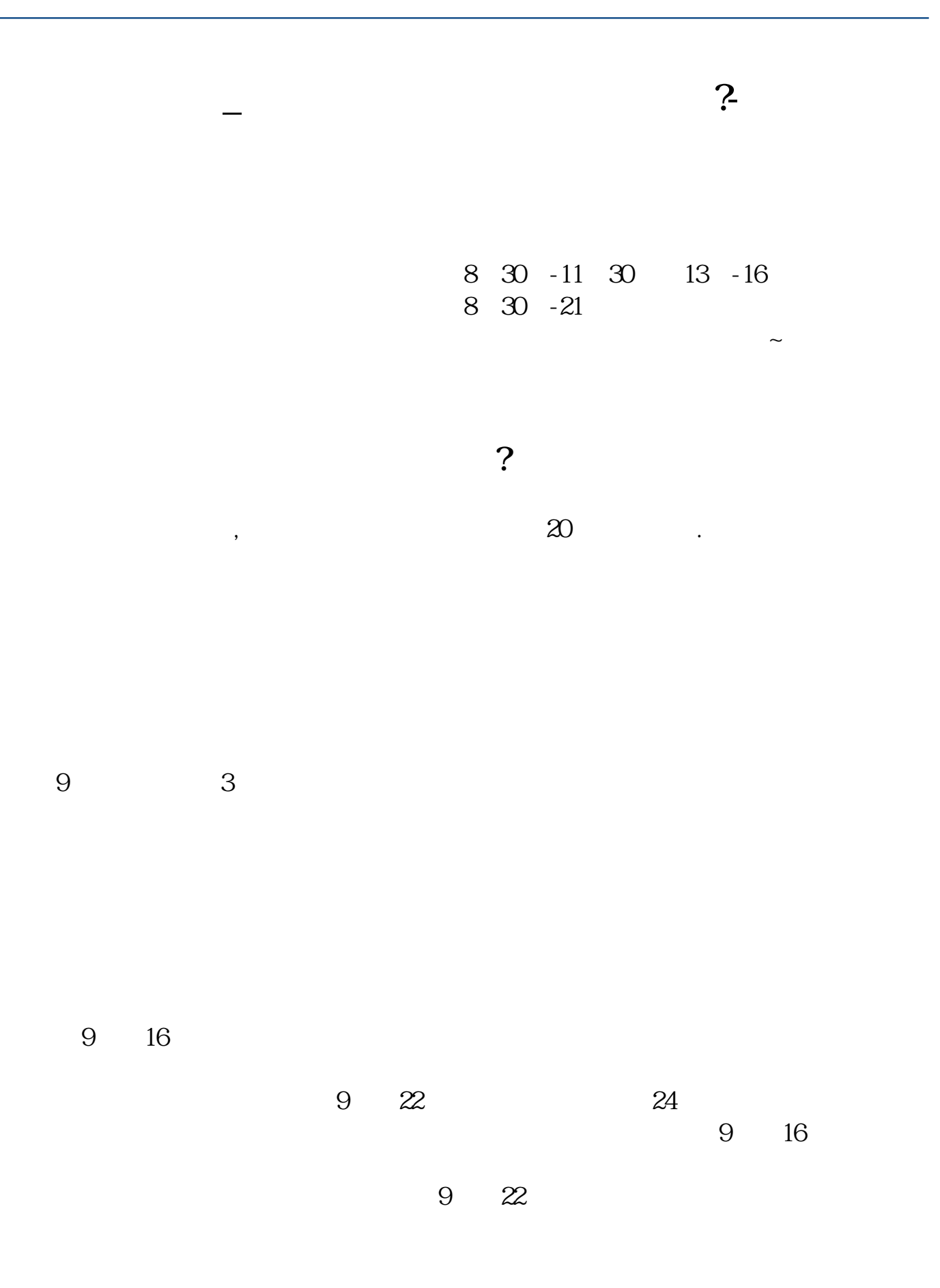

- $1$
- $2<sub>0</sub>$
- $3 \nightharpoonup$
- $4\,$  $5$
- $6\hskip 1.5cm$

人**?**<br>2. 股票开户流程是

## 2113

 $5261$ 

## 其实很简单的,别想得那4102么复杂。

 $1653$  $k$  $\mathbf K$  and  $\mathbf k$ 

.pdf  $\frac{1}{\sqrt{2\pi}}\left(\frac{1}{\sqrt{2\pi}}\right)^{1/2}$  (  $\frac{1}{\sqrt{2\pi}}\left(\frac{1}{\sqrt{2\pi}}\right)^{1/2}$  ) (  $\frac{1}{\sqrt{2\pi}}\left(\frac{1}{\sqrt{2\pi}}\right)^{1/2}$ 

<u>《新三板股票交易要求》(新三板股票</u> [《北斗星通股票为什么大涨》](/author/71564515.html)

[《科诚集团股票代码是什么》](/read/72643928.html) [下载:股票开户多久.doc](/neirong/TCPDF/examples/output.php?c=/article/58.html&n=股票开户多久.doc)

[更多关于《股票开户多久》的文档...](https://www.baidu.com/s?wd=%E8%82%A1%E7%A5%A8%E5%BC%80%E6%88%B7%E5%A4%9A%E4%B9%85)

https://www.gupiaozhishiba.com/article/58.html